# **KL1000 Classic Programming and Operating Instructions [GB]**

# **CODES - THE BASICS**

The KitLock has four code levels available:

- a. Master Code
- b. Sub-Master Code
- c. User Code
- d. Technician Code

The KitLock is supplied with two factory set codes: Master Code: 11335577 User Code: 2244

- When fitted, immediately change the Master Code and User Code.
- All Master Codes and Sub-Master codes are 8 digits long.
- All User Codes are 4 digits long.
- All Technician Codes are 6 digits long.
- The lock 'open' time is set at 4 seconds.

# FUNCTIONS

Before programming, select the most appropriate function for the application

### A) PRIVATE USE

Important Note: This is the default function and is already pre-programmed in new locks. This is the most common function and is used where the same code will be repeated used.

### **B) PUBLIC USE**

The user enters their own personal 4 digit code. This locks the lock. The same code is entered once only to open the lock before being erased and ready for the next new user. This function is used for short term, multi occupancy applications, e.g. a locker in a leisure centre.

# **OPERATING INSTRUCTIONS**

Note: The KitLock has a 10 button keypad and a # button. The # button is hidden beneath the handle when in the locked position.

### CODES - The lock has the following code levels:

#### **MASTER CODE**

The Master Code can:

- Open the lock
- Change the Master Code
- Set / Change / Delete the Sub-Master and User Code
- Select between Private and Public Functions
- Activate / Deactivate Technician Code

#### SUB-MASTER CODE

The Sub-Master Code can:

- Open the lock
- Change the Sub-Master Code
- Set / Change / Delete the User Code

#### **USER CODE**

The User Code can:

- Open the lock
- Change the User Code

#### **TECHNICIAN CODE**

The Technician Code can:

• Open the lock

A code cannot be programmed into more than one level.

#### LOST CODE PROCEDURE

Note: The procedure requires the door to be open.

- Remove the rear-fixing bolt and swing the lock over the edge of the door to reveal the battery compartment.
- Remove one battery.
- Press and hold the 1 button, replace the battery, the Blue LED will flash twice, release the 1 button. Within three seconds press the 1 button three times. The Blue LED will flash twice and the lock will have reverted to the factory Master Code 11335577 and all other stored settings will be erased.

#### PENALTY TIME

• Entering three incorrect codes will cause the lock to shutdown for 10 seconds.

#### **BATTERY POWER**

• The KitLock should provide well in excess of 15,000 openings, of 4 seconds each, from 2 x AAA 1.5v cells.

#### LOW BATTERY

• When the battery power is low the • Red LED will flash 3 times before the • Blue LED lights, accepting the code. Fit new batteries as soon as this happens. The lock will operate for 100 times with low battery.

#### **BATTERY FAILURE OVERRIDE**

The KitLock has been designed so an external PP3 battery can be placed against the contact points surrounding the Blue and Red LED's so the lock can be opened to replace the batteries should they fail. The procedure is as follows:

- Place the contact points of the PP3 battery against the contact points surrounding the Blue and Red LED's.
- The positive + PP3 terminal against the Red LED and the negative PP3 terminal against the Blue LED.
- Enter the Master Code.
- The motor will withdraw the locking pin allowing the lock to be opened.
- Fit new batteries by removing the upper fixing bolt and swinging the lock down over the edge of the door. Refit the lock.

## PROGRAMMING

To program - the lock must be in the open position with the # button visible. Every program command must commence by pressing the # button, followed by other the Master Code, Sub-Master Code or User Code.

#### **MASTER CODE COMMANDS**

#### CHANGE THE MASTER CODE

#Master Code • 01 • New Master Code • New Master Code • Example: #11335577 • 01 • 12345678 • 12345678 • Result: Master Code has been changed to 12345678.

#### SET OR CHANGE THE USER CODE

#Master Code • 02 • User Code ••Example: #11335577 • 02 • 9999 ••Result: New User Code 9999 now operative.

#### **DELETE THE USER CODE**

#Master Code • 03 ••Example: #11335577 • 03 ••Result: User Code deleted.

#### SET OR CHANGE THE SUB-MASTER CODE

#Master Code • 04 • Sub-Master Code • Sub-Master Code •
Example: #11335577 • 04 • 87654321 • 87654321 •
Result: Sub-Master Code 87654321 now operative.

### DELETE THE SUB-MASTER CODE

#Master Code • 05 • 05 • •Example: #11335577 • 05 • 05 • •Result: Sub-Master Code deleted.

#### **BATTERY LEVEL CHECK**

#Master Code • 09 ••
Example: #11335577 • 09 ••
Result: Both • Red LED and • Blue LED will flash to indicate current battery status:
•• •• •• More than 80% charged
•• •• Between 50%-80% charged
•• •• Between 20-50% charged

•• Less than 20% charged

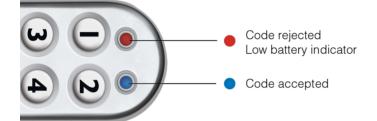

#### **SUB-MASTER CODE COMMANDS**

#### CHANGE THE SUB-MASTER CODE

#Sub-Master Code • 06 • New Sub-Master Code • New Sub-Master Code • 
Example: #87654321 • 06 • 10101010 • 10101010 • 
Result: Sub-Master Code has been changed to 10101010.

#### SET OR CHANGE THE USER CODE

#Sub-Master Code • 07 • User Code ••Example: #87654321 • 07 • 6666 ••Result: New User Code 6666 now operative.

#### **DELETE THE USER CODE**

#Sub-Master Code • 08 ••Example: #87654321 • 08 ••Result: User Code deleted.

#### **USER CODE COMMANDS**

CHANGE THE USER CODE #User Code • New User Code • New User Code •• Example: #2244 • 6688 • 6688 •• Result: New User Code 6688 now operative.

#### SPECIAL MASTER CODE COMMANDS

**Result**: The lock will revert back to default A) Private Use Function. Factory set User Code 2244 will now work repeatedly until reprogrammed.

#### SET B) PUBLIC USE - SINGLE CODE ENTRY (DEFAULT)

#Master Code • 24 ••

Example: #11335577 • 24 ••

**Result**: The lock will now remain open until the next user enters their own personal code into the lock as follows: Step 1 - Enter 4 digit code • Close the locker which will now be locked.

Step 2 - Enter the same 4 digit code • The lock will now open and remain open until next 4 digit code is entered.

#### SET B) PUBLIC USE - DOUBLE CODE ENTRY

#Master Code • 22 ••

Example: #11335577 • 22 ••

**Result**: The lock will now remain open until the next user enters their own personal code into the lock as follows: Step 1 - Enter 4 digit code • Repeat 4 digit code • Close the locker which will now be locked.

Step 2 - Enter the same 4 digit code • The lock will now open and remain open until next 4 digit code is entered as Step 1.

Note: When locked in this mode the • Red LED will flash every 5 seconds to indicate the locker is locked.

#### SET TECHNICIAN CODE

#Master Code • 99 • Technician Code • Technician Code ••

Example: #11335577 • 99 • 555555 • 555555 •

**Result**: The lock is automatically set into B) Public Use Function and allows the programmed Technician Code to open the lock WITHOUT the entered single User Code being erased.

Note: If the lock is opened with a Master Code the User Code will be erased.

POI\_KL1000EU\_v1:1017